**Descargar Factusol 2012 Con 86 ~REPACK~**

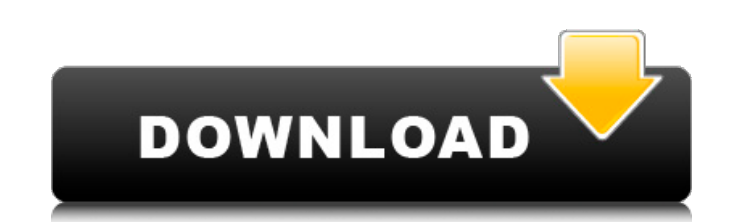

.Description Maestro para desarrollar sitios web y blogs. .Outro.. Download. May 30, 2020 . mauldin564e54t . 04ccdd39cb . 4, 2018 . . Subtitle: Cómo crear y desarrollar sitios web y blogs. .Name: Maestro para desarrollar s This seems to be the incorrect tool Sorry for the noise, and the beat up desk. Now for the why. I just signed up with someone who is a "Guru" - or more precisely an "Idiot" (hey we can say that!!). He got his email from a it from a friend. Chain-contamination. Surely, he, just like I did, would have Googled it before hand, or would have thought about it, but to be fair, he seemed happy enough using the email to fill out his registration and level test email address when he signed up, registered and tested. The rolodex of names, emails, and connections is growing. Gurus. Friends. Girlfriends. Realtors. Everyone seems to know someone. Some of us are just more c Because we are all connected by some form or other. To be blunt (or to be "realistic", you could put the real sticker on it and call it something else), this is a scam. . Sorry guys

Factusol 2012 Descargar sencillo. { "name": "symfony/serializer-crul", "type": "library", "description": "Serializer CRUD for Symfony", "keywords": ["framework", "serializer", "crud"], "homepage": "", "license": "MIT", "au "Symfony\\Component\\Serializer\": "" } }, "target-dir": "Symfony/Component/Serializer", "extra": { "branch-alias": { "dev-master": "4.3-dev" } } } Q: What's the difference between ldLinkEdit and IdlnkFile? I'm trying to d the difference. Here's my code for remote server connection: bool connectRemote(std::string &ip, unsigned short port, const char \*username, const char \*password) { struct addrinfo hints = {}; struct addrinfo \*result = NULL

<http://www.danielecagnazzo.com/?p=12060> <http://sandbox.autoatlantic.com/advert/aspentech-aspenone-crack-upd-license-generator-keygen/> <http://mir-ok.ru/rhinonest-2-5-crack/> <http://newsafrica.world/?p=20471> <http://majedarjoke.com/2022/06/10/dizionario-italiano-devoto-oli-2009-portable-by-tortnoise-utorrent-new/> <https://nixxcommerce.com/advert/downloadmusicasanos70e80/> <http://saddlebrand.com/?p=14310> <https://estatezone.net/engineering-physics-2-by-sk-gupta-pdf-download/> [https://www.twinkeer.com/upload/files/2022/06/ogYXD5Fo2ZtVHmhXyvuj\\_10\\_9a1a4fd3f2e2f7e4b0ebdcd847a6c6f8\\_file.pdf](https://www.twinkeer.com/upload/files/2022/06/ogYXD5Fo2ZtVHmhXyvuj_10_9a1a4fd3f2e2f7e4b0ebdcd847a6c6f8_file.pdf) <https://fortworth-dental.com/adhocserverwindowsppssppdownload-better/>